観察シート 「恐怖の無限迷宮」ゲームを観察しよう! **当/ ツワル** 

## **「恐怖の無限迷宮」を観察しよう**

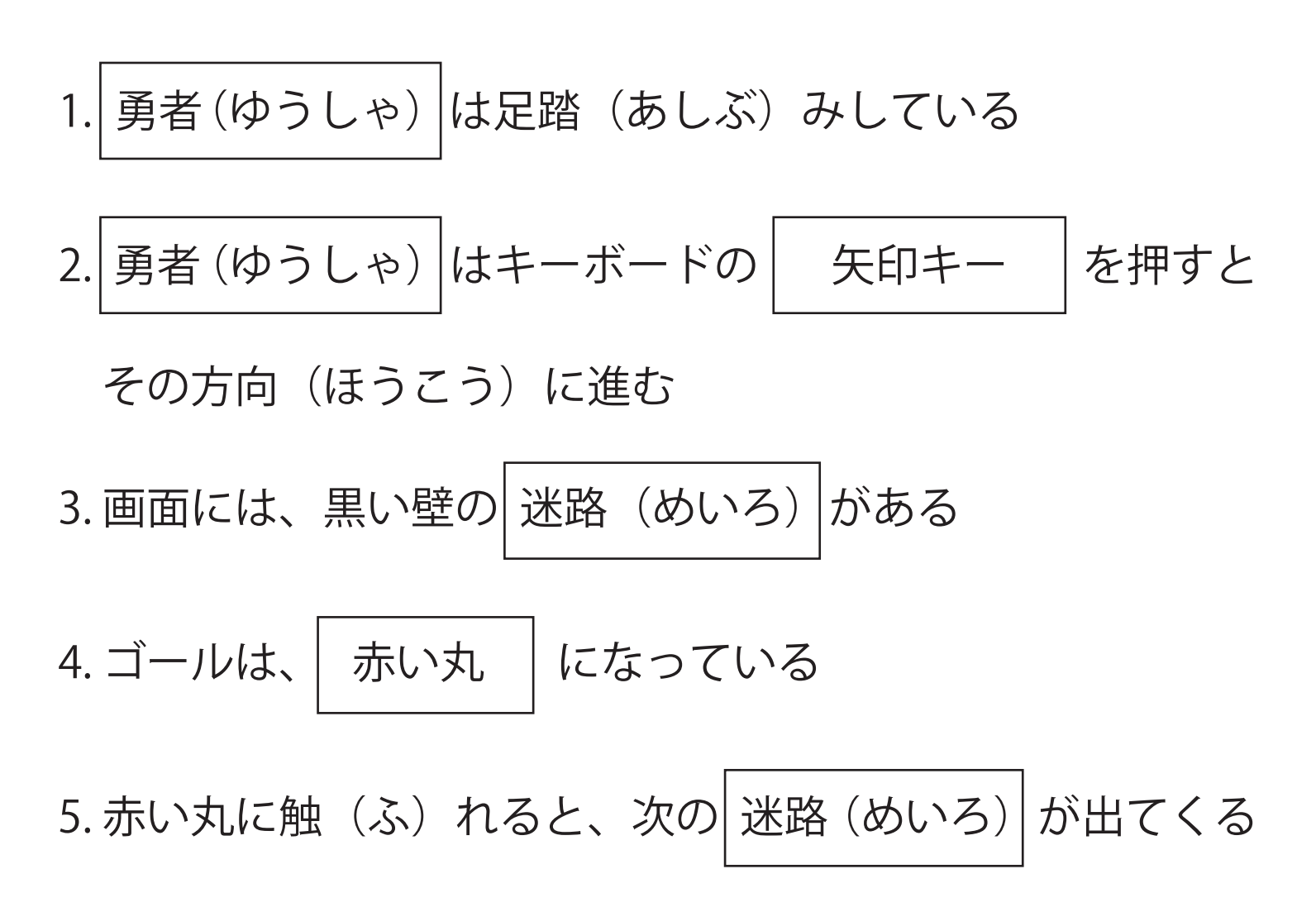